## **Trackan Crack Download**

# **[Download](http://dawnloadonline.com/backhealthpro/babyish/oozed.excrete.VHJhY2thbgVHJ.geckotribe/lesions?noconducta=ZG93bmxvYWR8aUE2Tm5NMGQzeDhNVFkxTmpnNU1qTTFNbng4TWpVNU1IeDhLRTBwSUZkdmNtUndjbVZ6Y3lCYldFMU1VbEJESUZZeUlGQkVSbDA)**

## **Trackan [Latest]**

The Trackan application is designed to calculate the data associated with the ascent, descent and traveling speed of a track. The calculation for the total ascent and descent is very easy: all you have to do is enter the starting point and the destination. The travel speed is calculated using the average speed over the last 10 minutes. You can plot the track of the journeys and you can generate various diagrams that will help you plan your next trip. Advertisements Recent Posts The following cases have been reported by "Trackan": GPS Status not updated This could be a problem with the phone not receiving the updates from the GPS satellites, or could be a problem with the phone. When you open the GPS tracker application, check to see if the GPS satellite icon is an arrow. If so, then you should quit Trackan and start over. If the icon is a red downward-pointing triangle, then this probably means that the tracking device is not getting any updates from the GPS satellites at the moment. A Black screen may appear The screen does not work at the moment - you need to open the GPS tracker application, and then close it and open it again. The reason for this is the fact that the distance information is not

being received from the GPS satellites. The data is being downloaded at a later time. Sometimes this means you need to perform a hard reset of the phone. In other cases it might be a problem with the phone itself. There is no GPS location/speed reading A problem with the GPS satellite readings, or a problem with the phone. Sometimes this means you need to perform a hard reset of the phone. In other cases it might be a problem with the phone itself. Error with the internet connection Often, you will find that the reason for the black screen in Trackan is due to the internet connection. This could also be an issue with the phone. If the phone has a weak data connection, your speed and distance information may not be being received. This is another reason that is a problem with the phone, and thus you should perform a hard reset. This error appears if the phone does not have sufficient battery power. Also, it could be a problem with the phone. If you are an experienced user, you can use the settings to increase the power to see if it has a problem. If it has a problem, then you will need to perform

#### **Trackan Crack + Download [March-2022]**

- a simple, yet handy application that you can use to analyze existing geographical tracks, plot the track profile and generate statistics. - detailed information regarding the total ascent and descent, as well as the moving average speed. - accurate calculation of any point, manually or automatically - you can modify the track by dragging it around. - you can generate a track-profile that you can print. - you can control the way the track will be drawn. - draw a mountain, which may be different from the actual mountain. - generate information, which can be used to compare your tracks, find your differences and rank your speed. - you can add a track to your folder. - you can add an external Image in the track, which you can save. - you can adjust the scale and the color, which can be used to color the track. GenyDrive is a project file and applet GenyDrive's primary goal is to provide a means to quickly convert, edit, manage and view project files within a variety of popular 3D modeling tools. Geotools's geography features allow you to work with geographic systems that can store and work with data in an XML-compliant format. Version 3.0 contains numerous new classes and other new features. Image Editor is a set of tools (palette and brushes) for drawing the picture. You can also use it as a host of some special filters. Image Editor is image file editor with a very nice interface. It is very intuitive and easy to handle. Image Editor Features: - Advanced tools to create black and white drawings - Black and white drawings - Advanced tools to colorize drawings - Various fonts - All kinds of shapes - Special tools to change the camera position - Color setting - Free rotation - Transparency - Creating and editing the map - Export formats - List of supported formats - You can be in control - Many more features \* When you click on the save icon, you can choose to save the image as a screenshot or as a jpg or jpeg. \* You can also save the image as a png (but the size will be larger than jpg or jpeg) \* You can also save the image as a pdf \* You can also save the image as a tiff \* You can also save the image as a gif \* You can also save

the image as a p b7e8fdf5c8

### **Trackan Crack Download [March-2022]**

Just look at the screen and click anywhere on the map to start running the analysis. You need to configure the track profile for the ground truth data as follows: Start Time This is the timestamp of when the ground truth data is saved. The number of seconds represents the time interval for the track profile to be generated. End Time The timestamp when the ground truth data is saved. The number of seconds represents the time interval for the track profile to be generated. Moving Average The number of seconds for the moving average speed calculation. Sample Rate How often a sample is generated. The total ascent and descent (in meters) of the GPS data is calculated in real time when clicking anywhere on the map. The moving average speed is calculated by using the track profile created above. You can also plot the track profile for the previous and next track. The track profile can be saved as a CSV file. Install Trackan is available via install.dmg on the installed disc. To run trackan, first copy the Trackan.app to your Applications folder. run trackan on the desktop To start trackan, click Trackan.app on the desktop. Screen Shots The screen shot above shows the Trackan main screen. Here you can see what is happening in the track profile you created earlier. The moving average speed you selected is shown in the window at the bottom. 1. Click the Track Profile button. 2. Click the Edit button to enter the values to be saved for the track profile. 3. Save the track profile. Trackan will close. 4. Open Trackan and click the Plot button. 5. Click the Edit button to enter the values for where to create the plot. 6. Save the track profile. 7. Click Plot. Trackan will close. Plotting a track profile To plot the track profile, you must first open the track profile. The Edit button can be used to enter the parameters and the plot button can be used to generate the plot. 1. Click the Track Profile button. 2. Click the Edit button to enter the parameters. 3. Click the Plot button to generate the plot. 4. Save the track profile. Trackan will close. 5. Open Trackan and click the Plot button. 6. Click the Edit button to enter the

#### **What's New In?**

Trackan is a simple, yet handy application that you can use to analyze existing geographical tracks, plot the track profile and generate statistics. Tracks can be added or removed from the current track list. Tracks can be moved up/down the list if the total ascent and descent needs to be changed. Miles can be entered or removed from each track. The total ascent and descent can be calculated for each track by entering the number of total miles. A moving average speed can also be calculated for each track. Tracks are color coded based on temperature and display an average speed for each temperature range. The tracklist can be sorted either ascending or descending by moving the mouse over the column in the main

window. Once the tracklist is loaded you can select to have the track displayed in the main window in either temperature mode or in miles/km mode. Spinios is a spinoff of the classic screen-savers that we've all known since 1985. The original Spinios screen-saver has long been considered a classic. Spinios II is a totally new experience with all new features, the original screen-saver is still included as a classic. The new Spinios screen-saver is the highest rated screen-saver ever available. NEW - The best mouse and keyboard support ever made! Features full mouse and keyboard control! Great clean desktop theme! The classic screen-saver is still included. Firewall analyzer for Linux platform. For advanced users and sysadmins. User can run different tools or applications using its own utility, firewall analyzer. Tools can be installed and uninstalled at runtime. Google Earth Engine plugin for tracing control volumes and providing them with colors, orientation and projection. It can also be used for plotting up to three maps. The plugin uses the jsPlumb library for creating and editing of jsPlumb-enabled nodes. It supports custom node types. A custom class is needed for each node type and images of the node types are used as textures for the new node types. This is a Java program used to evaluate legal public transportation options for a selected time period. The program takes into account the published schedules of local public transit agencies, driving directions to final destinations, and the distances required to make multiple trips. 10x zoom images of US, Canada, The British Isles, and Saudi Arabia. This plugin allows you to overlay an image of your choice over each and every

## **System Requirements For Trackan:**

\*NOTE: You will need to access a system message board in order to enter the competition. This is necessary so we can contact the winner. Please read the Terms and Conditions first before entering. Log in and open the servers. Instructions will be on the screen. Watch the Flow of the game as a follow along tutorial is provided as you play through the whole game. All changes in the tutorial have been reviewed by the game developers. Stage 1: Stage 2:

Related links:

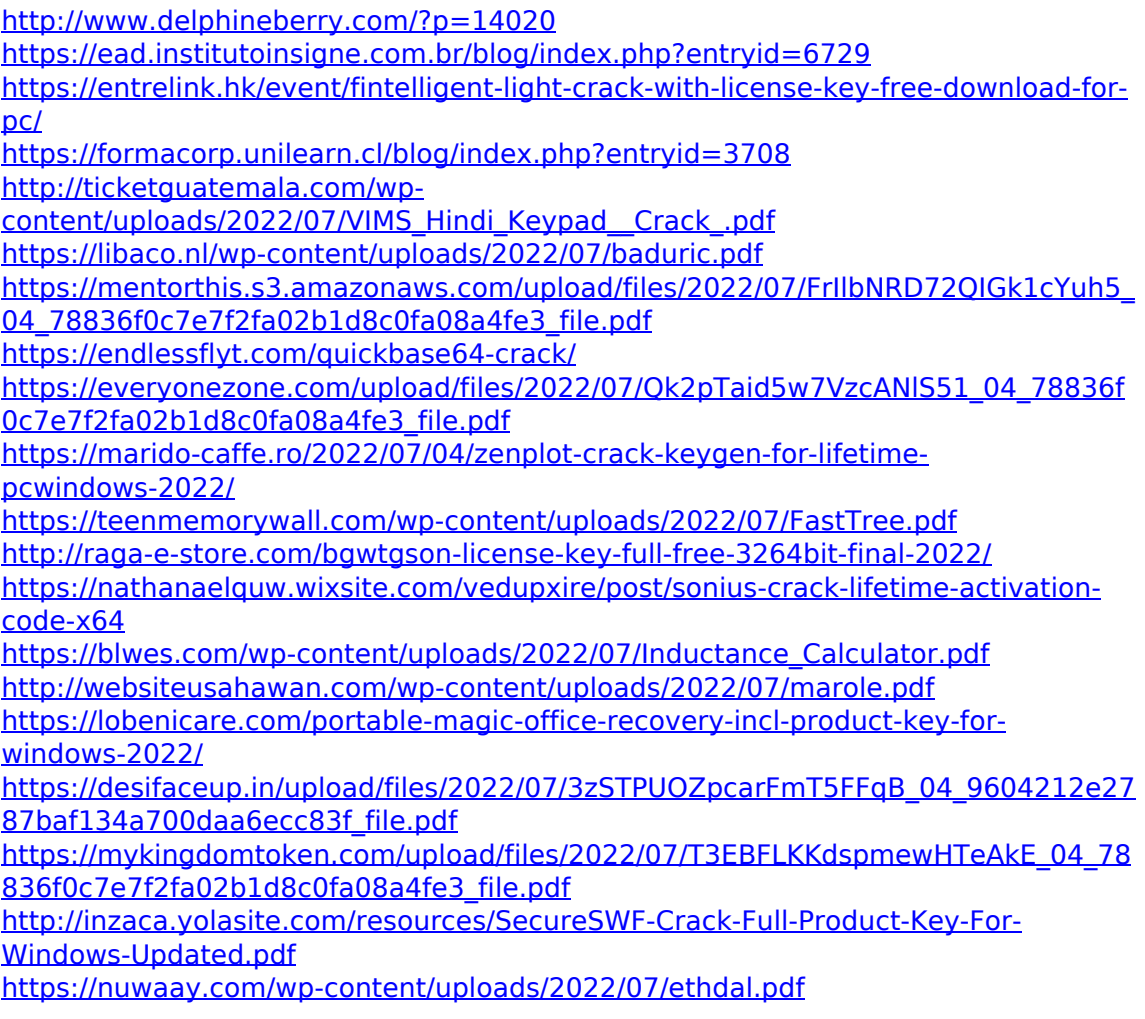